# **Bi8600: Vícerozměrné metody 3. cvičení**

### **Analýza hlavních komponent (PCA)**

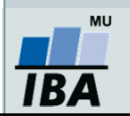

Vytvořil Institut biostatistiky a analýz, Masarykova univerzita *J. Jarkovský, S. Littnerová, L. Brožová*

# **Analýza hlavních komponent – jaký je cíl?**

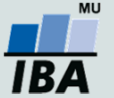

Vytvořil Institut biostatistiky a analýz, Masarykova univerzita *J. Jarkovský, S. Littnerová, L. Brožová*

### **Analýza hlavních komponent – jaký je cíl?**

• V převážné většině případů existují mezi dimenzemi **korelační vztahy**, tedy dimenze se **navzájem vysvětlují** a pro popis kompletní informace v datech **není třeba všech dimenzí vstupního souboru.**

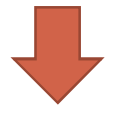

- 1. Popis a vizualizace vztahů mezi proměnnými
- 2. Výběr neredundantních proměnných pro další analýzy
- 3. Vytvoření zástupných faktorových os
- 4. Identifikace shluků/odlehlých objektů

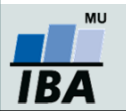

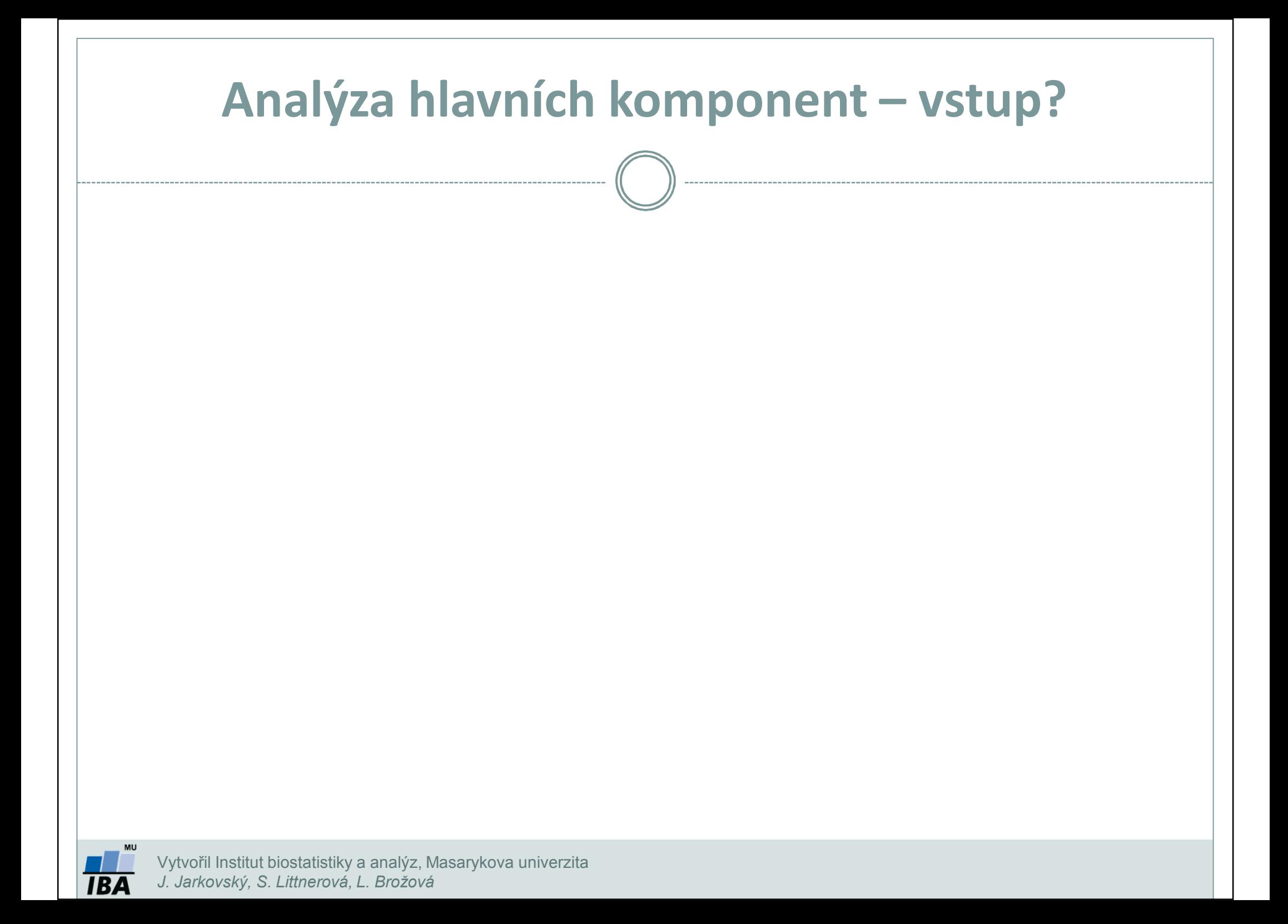

### **Analýza hlavních komponent – vstup?**

- •Pracuje s asociační maticí korelací/kovariancí.
- •Jaký je vztah mezi kovariancí a korelací?
- •Kdy použijeme kterou matici?
- •Jaká bude dimenze matic?

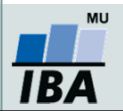

### **Jaký je vztah mezi kovariancí a korelací?**

•**Kovariance** popisuje vztah dvou proměnných; její rozsah závisí na variabilitě dat

$$
C(x_1, x_2) = \frac{\sum_{i=1}^{n} (x_1 - \widetilde{x}_1)(x_2 - \widetilde{x}_2)}{n-1}; C \in (-\infty, \infty)
$$

•**Korelace** = kovariance standardizovaná na rozptyl proměnných.

$$
r(x_1,x_2) = \frac{C(x_1,x_2)}{\sqrt{D(x_1)}\sqrt{D(x_2)}}; r \in \langle -1;1 \rangle
$$

- •Jaké hodnoty se nachází na diagonále korelační matice?
- • Má smysl použít metody redukce dimenzionality dat v situaci, kdy jsou hodnoty kovariance/korelace blízké nule?
- •Čemu odpovídá kovariance na standardizovaných datech?

Pokud D(x<sub>1</sub>)=D(x<sub>2</sub>)=1  $\rightarrow$  kovariance = korelace

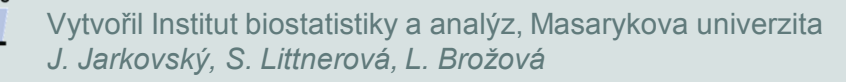

# **Analýza hlavních komponent – předpoklady?** Vytvořil Institut biostatistiky a analýz, Masarykova univerzita *J. Jarkovský, S. Littnerová, L. Brožová***IBA**

### **Analýza hlavních komponent – předpoklady?**

- •Více objektů než proměnných (obvykle se uvádí 10x větší počet objektů než proměnných)
- • Vícerozměrná technika – 100% vyplněnost dat (jedna chybějící hodnota vede k odstranění celého objektu z analýzy)
- • Souvisí s výpočtem asociační matice – korelace/kovariance vyžadují zhruba normální rozdělení proměnných.

### **ALE! Jaké mohou být výjimky?**

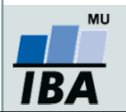

### **Problémy s výpočtem korelačního koeficientu**

• Výjimkou jsou situace, kdy provádíme analýzu za účelem identifikace shluků / odlehlých hodnot.

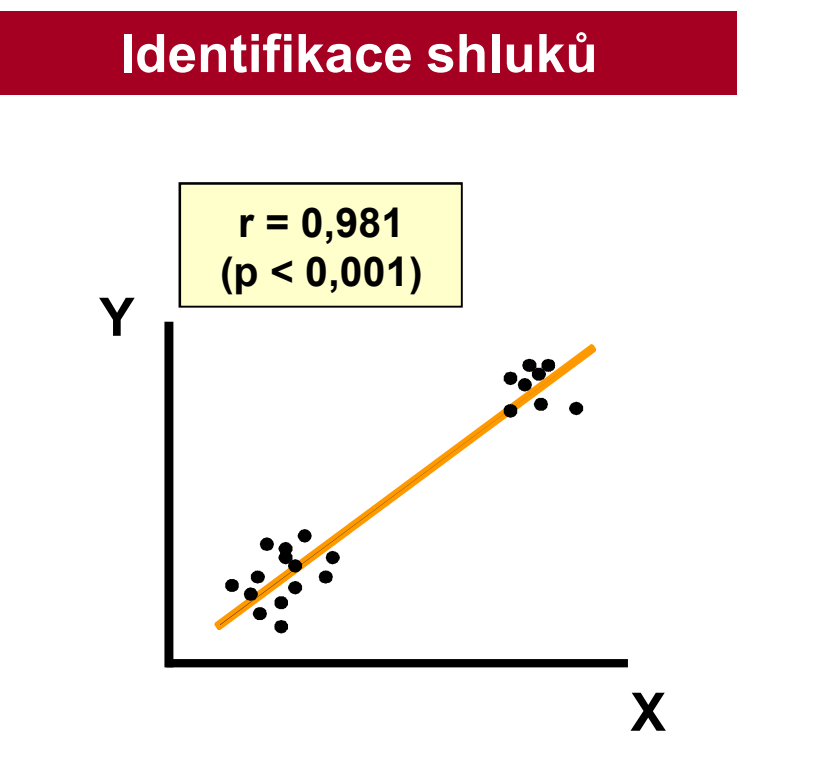

### **Identifikace shluků Identifikace odlehlých hodnot**

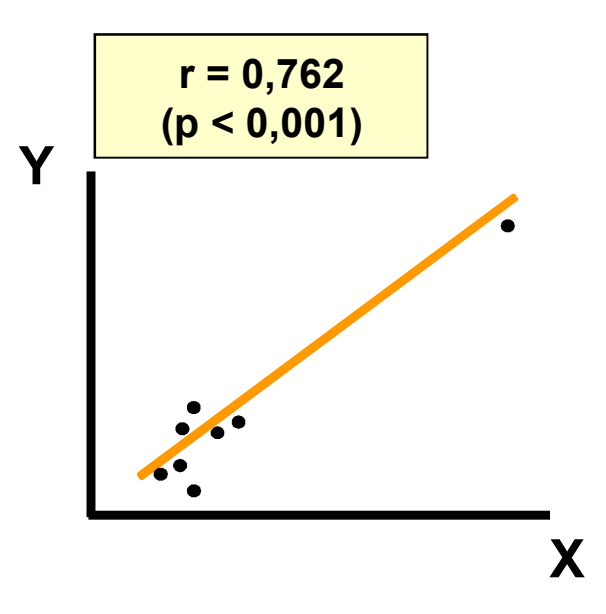

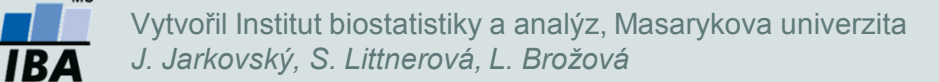

# **Postup výpočtu PCA – primární data**

- •Bylo provedeno měření dvou parametrů (, ) u pěti objektů (A-D). Naměřené hodnoty byly zaznamenány do matice :
- 

|                                                                  | $X_1$          | $X_{2}$        |
|------------------------------------------------------------------|----------------|----------------|
| $\frac{\mathsf{ID}}{\mathsf{A}}$ $\frac{\mathsf{B}}{\mathsf{C}}$ | $\overline{2}$ | $\mathbf{1}$   |
|                                                                  | $\overline{3}$ | 4              |
|                                                                  | 5              | 0              |
|                                                                  | 7              | 6              |
| $\frac{D}{E}$                                                    | 9              | $\overline{2}$ |

**Datový soubor Pozice objektů v původním prostoru**

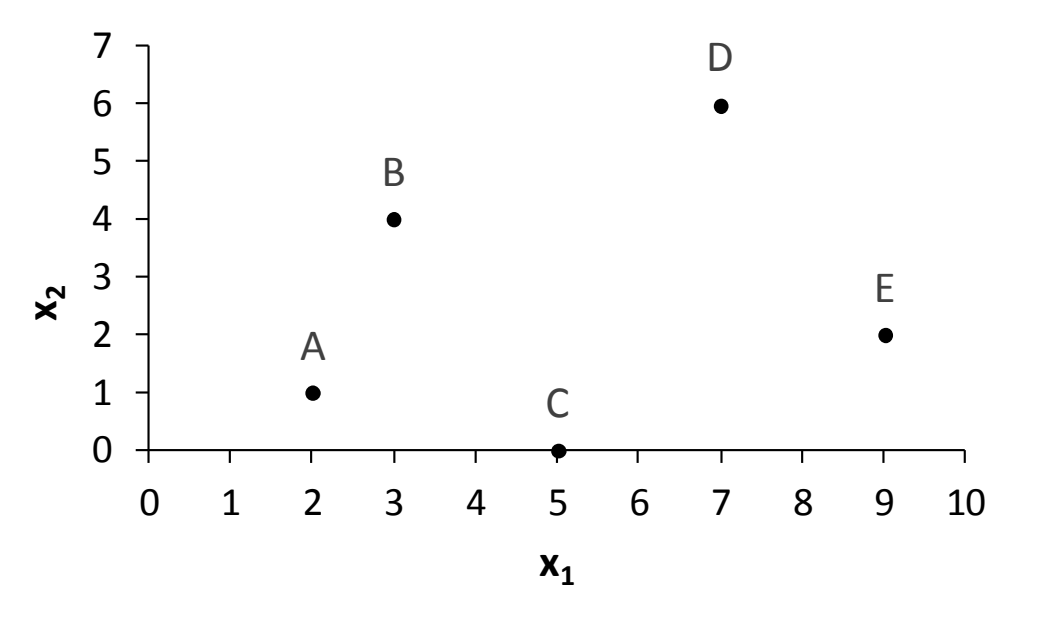

IB4

# **Postup výpočtu PCA - standardizace**

•Proměnné jsou hodnoceny ve stejných jednotkách – proměnné jsou centrovány.

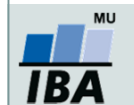

Vytvořil Institut biostatistiky a analýz, Masarykova univerzita *J. Jarkovský, S. Littnerová, L. Brožová*

# **Postup výpočtu PCA – kovarianční matice.**

• Proměnné jsou hodnoceny ve stejných jednotkách, analýza je provedena na kovarianční matici **S**:

• Spočítáme-li determinant kovarianční matice, dostáváme **vlastní čísla** a a následně **vlastní vektory <sup>v</sup><sup>1</sup>** <sup>a</sup>**v<sup>2</sup>** příslušné vlastním číslům.

**Jaký význam mají vlastní čísla a vlastní vektory?**

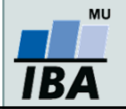

# **Postup výpočtu PCA – vlastní čísla, vlastní vektory**

• Proměnné jsou hodnoceny ve stejných jednotkách, analýza je provedena na kovarianční matici **S**:

- • Z kovarianční matice spočítáme **vlastní čísla** a a následně **vlastní vektory <sup>v</sup><sup>1</sup>**a následně vlastní vektory v<sub>1</sub> a **<sup>v</sup>2** příslušné vlastním číslům:
	- $\rightarrow$  % rozptylu, které popisuje první osa: 9/(9 + 5) \*100 = 64,3 %
	- 5 $\rightarrow$  % rozptylu, které popisuje druhá osa: 5/(9 + 5) \*100 = 35,7 %

PCA pouze přerozděluje rozptyl původních dat do nových os

- • Součet vlastních čísel je roven součtů rozptylů jednotlivých proměnných (pokud je vstupem korelační matice, odpovídá počtu proměnných, protože rozptyl každé proměnné je roven jedné).
- •Vlastní vektory popisují směr nových faktorových os:

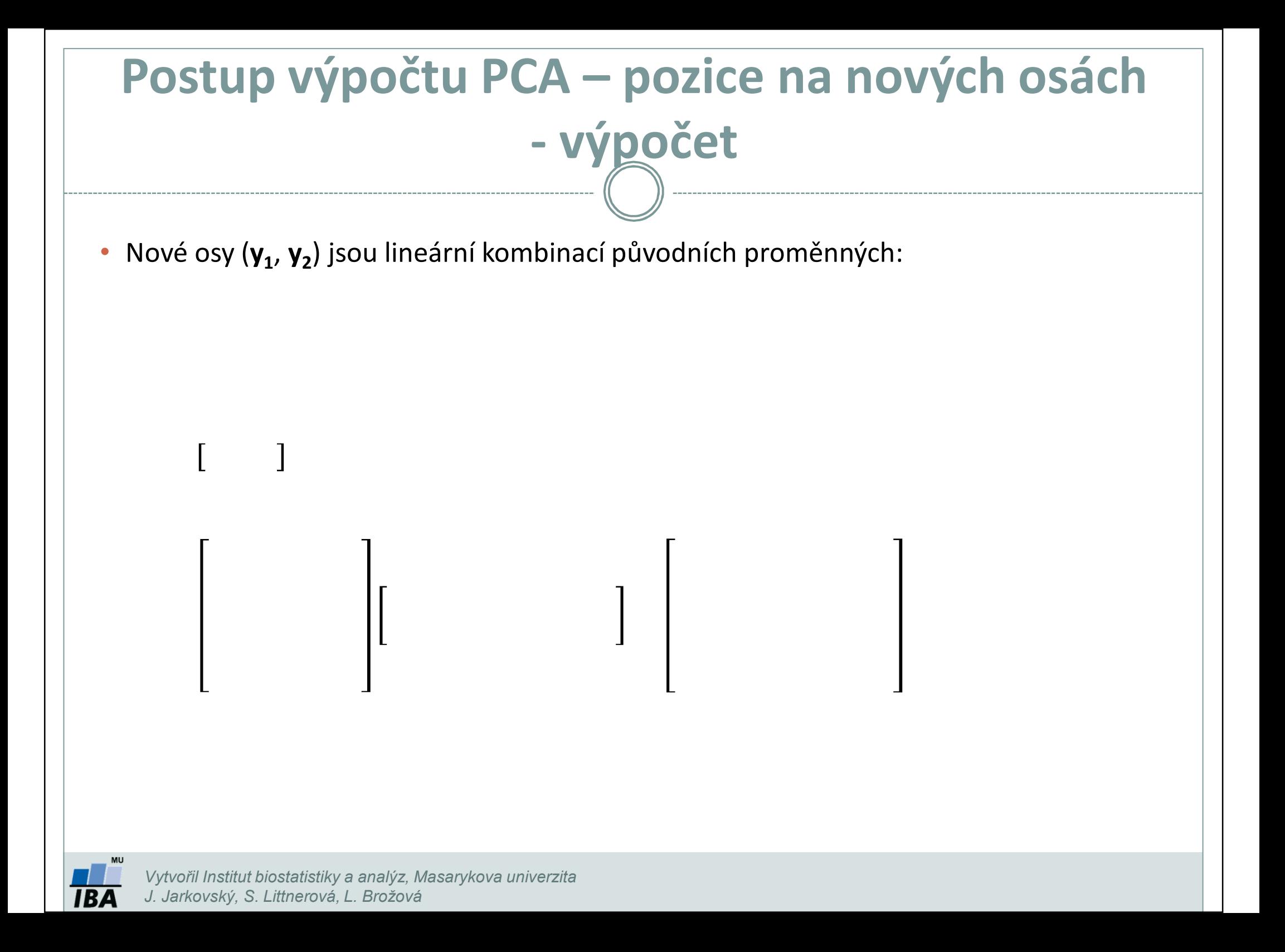

### **Postup výpočtu PCA – pozice na nových osách vizualizace**

- • PCA natočí datový prostor a vytvoří nové osy tak, aby popisovali maximum variability původních dat.
- • Každá další osa popisuje rozptyl, který nebyl popsán osami předchozími – každá další osa je nezávislá = kolmá na osy předchozí.

**Pozice objektů v novém prostoru**

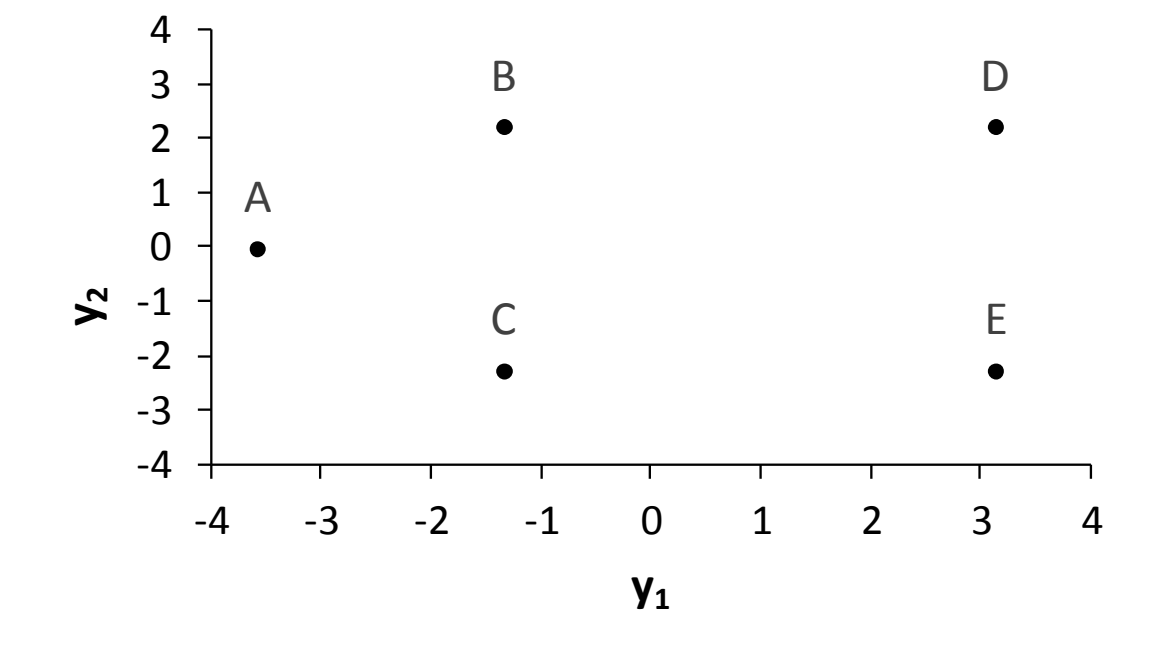

Výběrem faktorových os přicházíme o určité % variability původních dat

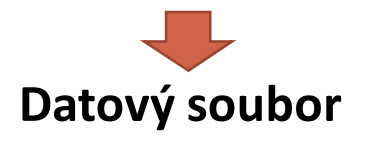

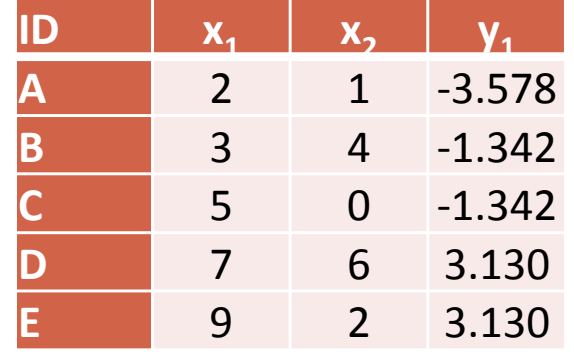

*Vytvořil Institut biostatistiky a analýz, Masarykova univerzita J. Jarkovský, S. Littnerová, L. Brožová*

IBA

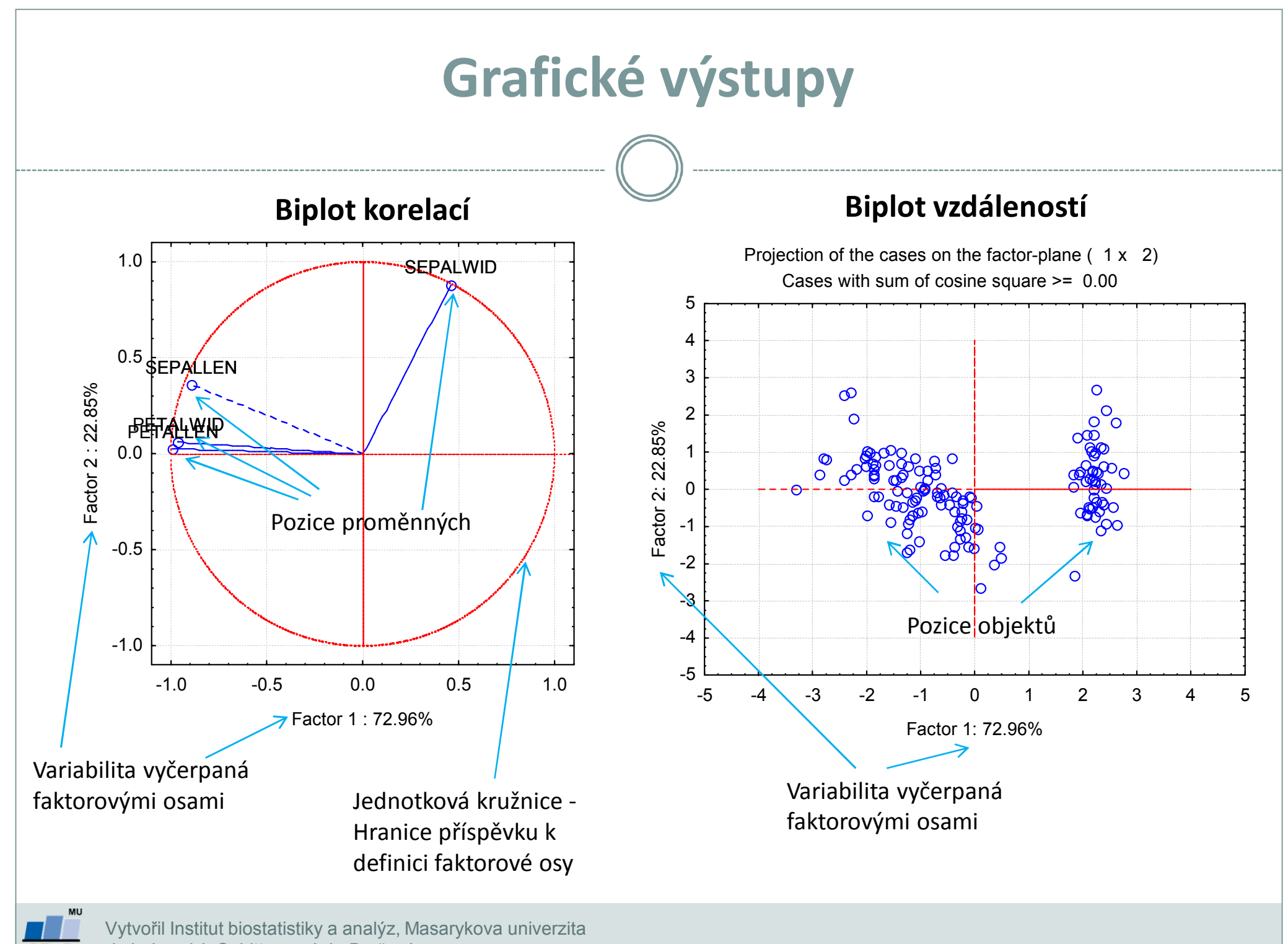

*J. Jarkovský, S. Littnerová, L. Brožová*

**IBA** 

### **Otázka: jaký počet os vybrat?**

- •Pokud je cílem vizualizace dat: ideálně 2-3 osy.
- • Pokud chceme data zredukovat do menšího počtu nových proměnných, které budou vstupovat do další analýzy, definujeme počet os hlavně na základě % rozptylu původních dat, který vybranými osami popíšeme.

### •**Kaiser-Gutmanovo kritérium**

- $\checkmark$  Pro další analýzu jsou vybrány osy s vlastním číslem >1 (korelace) nebo větším než je průměrné eigenvalue (kovariance)
- Logika je vybírat osy, které přispívají k vysvětlení variability dat více než připadá rovnoměrným rozdělením variability

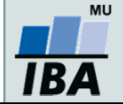

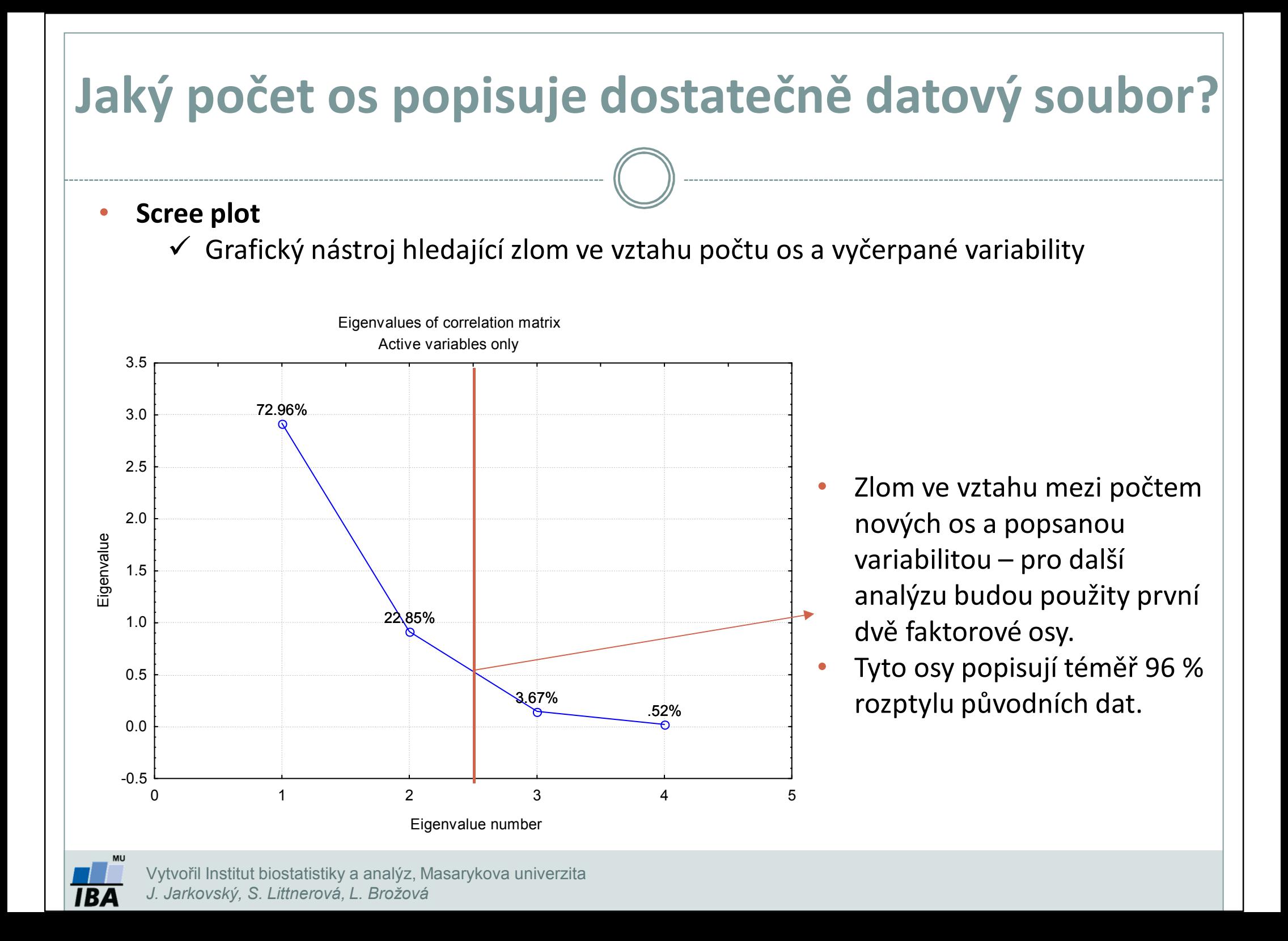

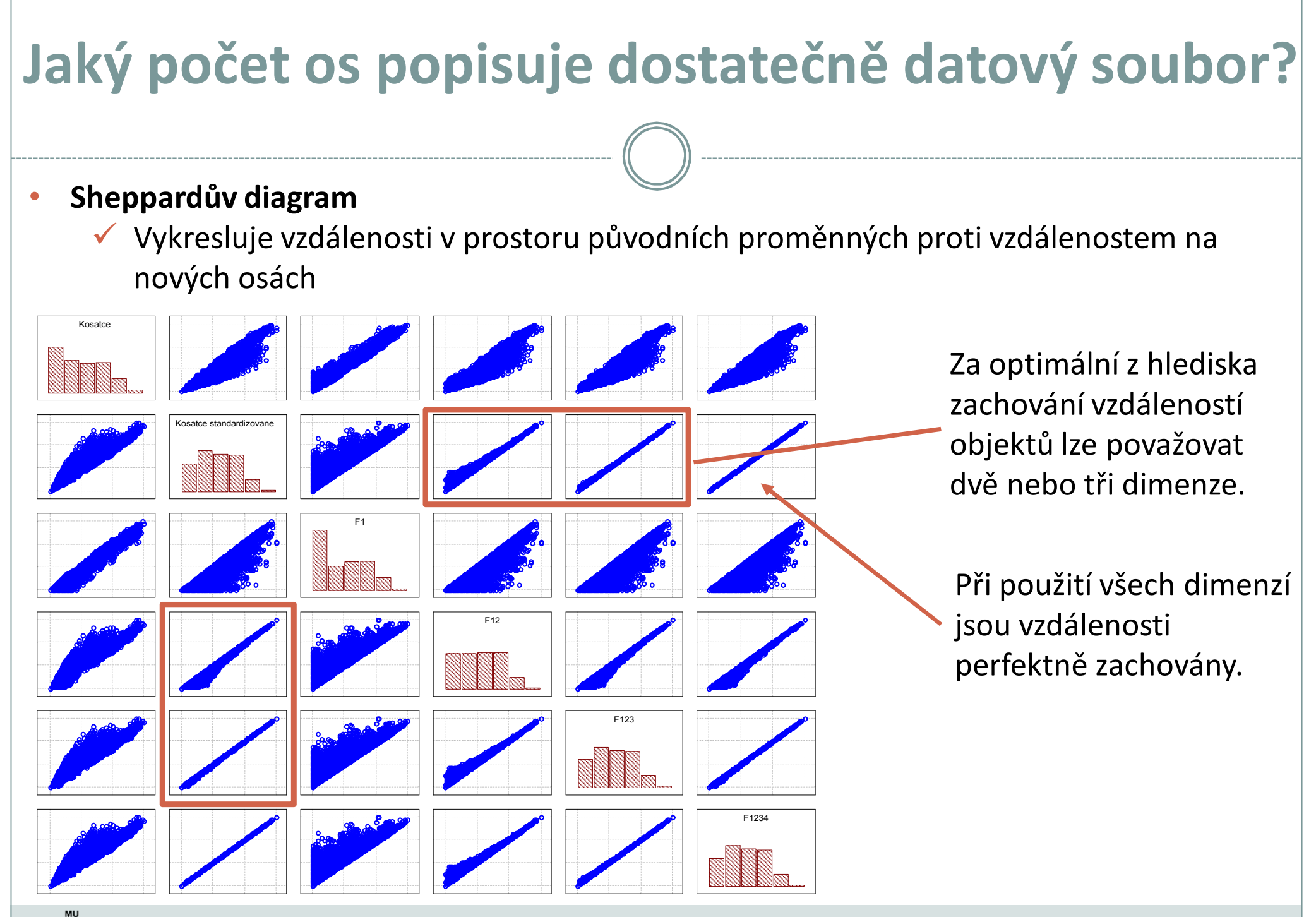

Vytvořil Institut biostatistiky a analýz, Masarykova univerzita *J. Jarkovský, S. Littnerová, L. Brožová*

**IBA**